Volleyball New Brunswick

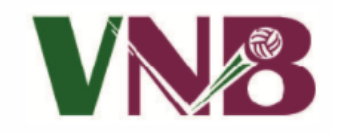

## E-SCORESHEET TRAINING

## VIDEOS

To learn how to use the E-scoresheet properly before taking part in an ACAA/AUS/RSEQ match please watch the following videos on the different aspects of the E-Scoresheet.

- 1) [How to Enter Teams](https://www.youtube.com/watch?v=3kZT_UgijDA)
- 2) [How to use the Options Button](https://www.youtube.com/watch?v=DnOigkAK15A)
- 3) [How to Start a New Match](https://www.youtube.com/watch?v=St_28EqkJOQ)
- 4) [How to Enter Lineups](https://www.youtube.com/watch?v=5oNGT-NhsiU)
- 5) [How to Start a Match](https://www.youtube.com/watch?v=ZceiniOf-ZQ)
- 6) [How to Apply a Time-Out](https://www.youtube.com/watch?v=rFxW9ILbJtw)
- 7) [How to Apply a Substitution](https://www.youtube.com/watch?v=2vIzE2pZvlk)
- 8) How to Apply a [Libero Exchange](https://www.youtube.com/watch?v=jyHcshJGLow)
- 9) [How to Apply an Injury](https://www.youtube.com/watch?v=gPrGvRonpsU)
- 10) [How to Apply a Sanction](https://www.youtube.com/watch?v=_YUHsTIPGTI)
- 11) [How to Apply a Replay / Undo Button](https://www.youtube.com/watch?v=cBs1hScNFS8)
- 12) [How to Use a Manuel Change](https://www.youtube.com/watch?v=1qW7gJUimfQ)
- 13) [How to End a Set](https://www.youtube.com/watch?v=cwpHhN1LHLc)
- 14) [How to End a Match](https://www.youtube.com/watch?v=LHwLe3lBGU4)